# MATH 350: Introduction to Computational **Mathematics** Chapter IV: Locating Roots of Equations

Greg Fasshauer

Department of Applied Mathematics Illinois Institute of Technology

Spring 2011

<span id="page-0-0"></span>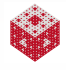

# **Outline**

**[Motivation and Applications](#page-2-0)** 

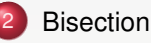

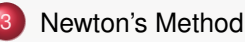

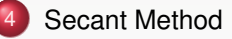

[Inverse Quadratic Interpolation](#page-14-0)

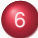

[Root Finding in M](#page-17-0)ATLAB: The Function fzero

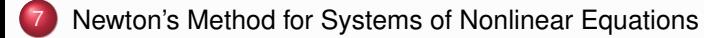

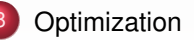

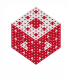

We studied systems of linear equations in Chapter 2, and convinced ourselves of the importance for doing this.

Many real-life phenomena are more accurately described by nonlinear models. Thus, we often find ourselves asking:

### Question

For what value(s) of x is the equation  $f(x) = 0$  satisfied.

### Remark

*Such an x is called a root (or zero) of the nonlinear equation*  $f(x) = 0$ *.* 

### Example

Find the first positive root of the Bessel function

$$
J_0(x)=\sum_{k=0}^{\infty}\frac{(-1)^k}{2^{2k}(k!)^2}x^{2k}.
$$

<span id="page-2-0"></span>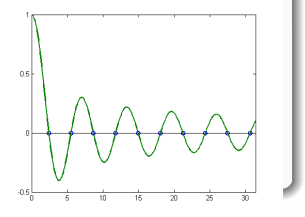

A more complicated example arises when the function *f* is given only indirectly as the solution of a differential equation.

### Example

Consider the skydive model of Chapter 1. We can use a numerical method to find the velocity at any time  $t \geq 0$ . At what time will the skydiver hit the ground?

#### Solution

- First we need to find the position (altitude) for any time *t* from the initial position and calculated velocity (essentially the solution of another differential equation).
- Then we need to find the root of the position function a rather complex procedure.

<span id="page-3-0"></span>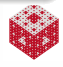

Most of this chapter will be concerned with the solution of a single nonlinear equation. However, systems of nonlinear equations are also important (and difficult) to solve.

#### Example

Consider a missile *M* following the parametrized path

$$
x_M(t) = t, \qquad y_M(t) = 1 - e^{-t},
$$

and a missile interceptor *I* whose launch angle  $\alpha$  we want to determine so that it will intersect the missile's path. Let the parametrized path for the interceptor be given as

<span id="page-4-0"></span>
$$
x_1(t) = 1 - t \cos \alpha, \qquad y_1(t) = t \sin \alpha - \frac{t^2}{10}.
$$

Thus, we want to solve the nonlinear system

$$
\begin{cases}\n t = 1 - t \cos \alpha \\
 1 - e^{-t} = t \sin \alpha - \frac{t^2}{10}\n\end{cases}
$$
 or 
$$
\begin{cases}\n f(t, \alpha) = t - 1 + t \cos \alpha = 0 \\
 g(t, \alpha) = 1 - e^{-t} - t \sin \alpha + \frac{t^2}{10} = 0.\n\end{cases}
$$

### Theorem (Intermediate Value Theorem)

*If f is continuous on an interval* [*a*, *b*] *and f*(*a*) *and f*(*b*) *are of opposite sign, then f has at least one root in* [*a*, *b*]*.*

This theorem provides the basis for a fool-proof — but rather slow trial-and-error algorithm for finding a root of *f*:

- Take the midpoint *x* of the interval [*a*, *b*].
- **•** If  $f(x) = 0$  we're done.
- If not
	- Repeat entire procedure with either  $[a, b] = [a, x]$  or  $[a, b] = [x, b]$ (making sure that *f*(*a*) and *f*(*b*) have opposite signs).

<span id="page-5-0"></span>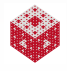

### Bisection Algorithm

```
while abs(b-a) > eps*abs(b)x = (a + b)/2;if sign(f(x)) == sign(f(b))b = x; \frac{1}{6} set [a, x] as new [a, b]else
        a = x; \frac{1}{2} set [x,b] as new [a,b]
    end
end
```
The termination condition while abs  $(b-a) > eps*abs(b)$ ensures that the search continues until the root is found to within machine accuracy eps.

See BisectDemo.m and bisect.m for an illustration.

### Remark

*The algorithm as coded above should always — independent of f converge in 52 iterations since the IEEE standard uses 52 bits for the mantissa, and we compute the answer with 1 bit accuracy.*

<span id="page-6-0"></span>

By Taylor's theorem (assuming  $f''(\xi)$  exists) we have

$$
f(x) = f(x_0) + (x - x_0)f'(x_0) + \frac{(x - x_0)^2}{2}f''(\xi).
$$

So, for values of *x*<sup>0</sup> reasonably close to *x* we can approximate

$$
f(x) \approx f(x_0) + (x - x_0)f'(x_0).
$$

Since we are trying to find a root of *f*, i.e., we are hoping that  $f(x) = 0$ , we have

$$
0 \approx f(x_0) + (x - x_0)f'(x_0) \quad \Longleftrightarrow \quad x - x_0 \approx -\frac{f(x_0)}{f'(x_0)}.
$$

This motivates the Newton iteration formula

$$
x_{n+1} = x_n - \frac{f(x_n)}{f'(x_n)}, \qquad n = 0, 1, \ldots,
$$

where an initial guess  $x_0$  is required to start the iteration.

<span id="page-7-0"></span>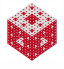

# Graphical Interpretation

Consider the tangent line to the graph of *f* at *xn*:

$$
y - f(x_n) = f'(x_n)(x - x_n) \quad \Longrightarrow \quad y = f(x_n) + (x - x_n)f'(x_n).
$$

To see how this relates to Newton's method, set  $y = 0$  and solve for x:

$$
0 = f(x_n) + (x - x_n)f'(x_n) \quad \Longleftrightarrow \quad x = x_n - \frac{f(x_n)}{f'(x_n)}.
$$

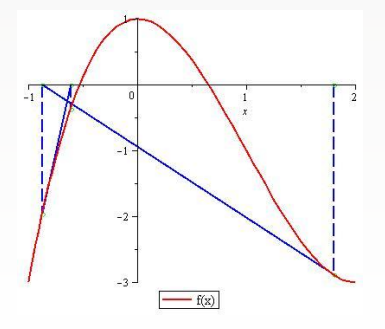

<span id="page-8-0"></span>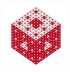

### Newton Iteration

```
while abs(x - xprev) > eps*abs(x)
    xprev = x;x = x - f(x)/fprime(x);
end
```
See NewtonDemo.m and newton.m for an illustration. The Maple file NewtonDemo.mw contains an animated graphical illustration of the algorithm.

#### Remark

*Convergence of Newton's method depends quite a bit on the choice of the initial guess x*0*. If successful, the algorithm above converges very quickly to within machine accuracy.*

<span id="page-9-0"></span>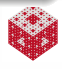

#### Problem

*How quickly does Newton's method converge? How fast does the error decrease from one iteration to the next?*

### **Solution**

Let's assume  $f''(x)$  exists and  $f'(x) \neq 0$  for all *x* of interest.

- Denote the root of *f* by *x*∗,
- and the error in iteration *n* by  $e_n = x_n x_*$ .

Then

$$
e_{n+1} = x_{n+1} - x_*
$$
  
=  $x_n - \frac{f(x_n)}{f'(x_n)} - x_*$   
=  $e_n - \frac{f(x_n)}{f'(x_n)}$   
=  $\frac{e_n f'(x_n) - f(x_n)}{f'(x_n)}$ 

<span id="page-10-1"></span><span id="page-10-0"></span>(1)

<span id="page-11-0"></span> $\overline{2}$ 

#### Solution (cont.)

On the other hand, a Taylor expansion gives

$$
0 = f(x_*) = f(x_n - e_n) = f(x_n) - e_n f'(x_n) + \frac{e_n^2}{2} f''(\xi)
$$

Rearrange:

<span id="page-11-1"></span>
$$
e_n f'(x_n) - f(x_n) = \frac{e_n^2}{2} f''(\xi)
$$
 (2)

[\(2\)](#page-11-1) in [\(1\)](#page-10-1):

$$
e_{n+1}=\frac{\frac{e_n^2}{2}f''(\xi)}{f'(x_n)}.
$$

If  $x_n$  is close enough to  $x_{*}$  (so that also  $\xi$  is close to  $x_{*}$ ) we have

$$
e_{n+1} \approx \frac{f''(x_*)}{2f'(x_*)}e_n^2 \implies e_{n+1} = \mathcal{O}(e_n^2).
$$

This is known as quadratic convergence, and implies that the number of correct digits approximately doubles in each iteration.

[fasshauer@iit.edu](http://math.iit.edu/~fass) [MATH 350 – Chapter 4](#page-0-0) 15

### Problem

A significant drawback of Newton's method is its need for  $f'(x_n)$ .

### **Solution**

We approximate the value of the derivative  $f'(x_n)$  by the slope  $s_n$  given as

<span id="page-12-0"></span>
$$
s_n = \frac{f(x_n) - f(x_{n-1})}{x_n - x_{n-1}}.
$$

Then we get the iteration formula

$$
x_{n+1} = x_n - \frac{f(x_n)}{s_n}, \qquad n = 1, 2, ....
$$

Since  $s_n$  is the slope of the secant line from  $(x_{n-1}, f(x_{n-1}))$  to  $(x_n, f(x_n))$  this method is called the secant method.

### Remark

*The secant method requires two initial guesses,*  $x_0$  *and*  $x_1$ *.* 

[fasshauer@iit.edu](http://math.iit.edu/~fass) [MATH 350 – Chapter 4](#page-0-0) 17 November 2017

### Secant Method

while abs( $b-a$ ) > eps $*abs(b)$ 

c = a; a = b; b = b + (b - c)/(f(c)/f(b)-1);

end

Note that 
$$
\frac{x_n - x_{n-1}}{f(x_{n-1}) - 1} = \frac{x_n - x_{n-1}}{f(x_{n-1}) - f(x_n)} = \frac{(x_n - x_{n-1})f(x_n)}{f(x_{n-1}) - f(x_n)} = \frac{f(x_n)}{s_n}
$$

See SecantDemo.m and secant.m for an illustration. The Maple file

SecantDemo.mws contains an animated graphical illustration of the algorithm.

# Remark

*Convergence of the secant method also depends on the choice of initial guesses. If successful, the algorithm converges superlinearly, i.e.,*  $e_{n+1} = \mathcal{O}(e_n^{\phi})$ , where  $\phi = (\sqrt{5} + 1)/2$ , the golden ratio.

<span id="page-13-0"></span>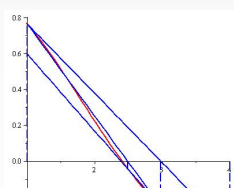

We can interpret the secant method as using the linear interpolant to the data  $(x_{n-1}, f(x_{n-1})), (x_n, f(x_n))$  to approximate the zero of the function *f*.

#### Question

Wouldn't it be better (if possible) to use a quadratic interpolant to three data points to get this job done?

#### **Answer**

In principle, "yes". The resulting method is called inverse quadratic interpolation (IQI).

*IQI is like an immature race horse. It moves very quickly when it is near the finish line, but its global behavior can be erratic [\[NCM\]](#page-37-0).*

<span id="page-14-0"></span>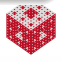

# How does inverse quadratic interpolation work?

Assume we have 3 data points: (*a*, *f*(*a*)),(*b*, *f*(*b*)),(*c*, *f*(*c*)). Instead of interpolating the data directly with a quadratic polynomial we reverse the roles of *x* and *y* since then we can evaluate the resulting polynomial at  $y = 0$ ; and this gives an approximation to the root of f!

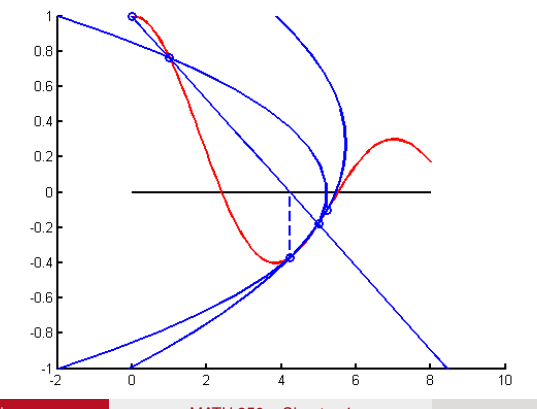

<span id="page-15-0"></span>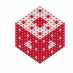

# IQI Method

```
while abs(c-b) > eps*abs(c)x = polyinterp([f(a), f(b), f(c)], [a, b, c], 0);a = b:
    h = c;
    c = x;end
```
See the MATLAB script  $IQIDemo.m$  which calls the function  $iqi.m$ .

#### Remark

<span id="page-16-0"></span>*One of the major challenges for the IQI method is to ensure that the function values, i.e., f*(*a*)*, f*(*b*) *and f*(*c*)*, are distinct — since we are using them as our interpolation nodes.*

The MATLAB code  $f$ zerotx.m from [\[NCM\]](#page-37-0) is based on a combination of three of the methods discussed above: bisection, secant, and IQI.

- Start with *a* and *b* so that *f*(*a*) and *f*(*b*) have opposite signs.
- Use a secant step to give *c* between *a* and *b*.
- Repeat the following steps until  $|b a| < \epsilon |b|$  or  $f(b) = 0$ .
- Arrange *a*, *b*, and *c* so that
	- *f*(*a*) and *f*(*b*) have opposite signs,
	- $\bullet$  |*f*(*b*)| ≤ |*f*(*a*)|,
	- *c* is the previous value of *b*.
- If  $c \neq a$ , consider an IQI step.
- $\bullet$  If  $c = a$ , consider a secant step.
- If the IQI or secant step is in the interval [a, b], take it.
- **If the step is not in the interval, use bisection.**

The algorithm always works and combines the robustness of the bisection method and the speed of the secant and IQI methods. This algorithm is also known as Brent's method.

<span id="page-17-0"></span>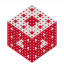

# Root finding in MATLAB (cont.)

A step-by-step exploration of the  $f$ zero algorithm is possible with fzerogui.m from [\[NCM\]](#page-37-0). To find the first positive root of  $J_0$  use

```
fzeroqui(\mathcal{C}(x)) besselj(0,x), [0,4]),
```
where  $\mathfrak{g}(x)$  besselj(0, x) is an *anonymous function* of the one variable x (while the argument @besselj would be a *function handle* for a function of two variables – and therefore confuse the routine fzerogui).

<span id="page-18-0"></span>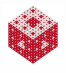

### Example

We now want to solve a nonlinear system such as

$$
f(t, \alpha) = t - 1 + t \cos \alpha = 0
$$
  

$$
g(t, \alpha) = 1 - e^{-t} - t \sin \alpha + \frac{t^2}{10} = 0.
$$

Earlier we derived the basic Newton method from the truncated Taylor expansion (note that here I've changed the earlier notation of  $x_0$  to *c*)

$$
f(x) = f(c) + (x - c)f'(c) + \frac{(x - c)^2}{2}f''(\xi).
$$

Then

$$
f(x) \approx f(c) + (x - c)f'(c) \quad \stackrel{f(x) = 0}{\iff} \quad x \approx c - \frac{f(c)}{f'(c)}.
$$

Using vector notation, our nonlinear system above can be written as

$$
f(x)=0,
$$

where  $\boldsymbol{x} = [t, \alpha]^T$  and  $\boldsymbol{f} = [f, g]^T$ . We therefore need a multivariate version of Newton's method.

<span id="page-19-0"></span>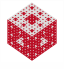

For a single function *f* of *m* variables we would need the expansion

$$
f(\mathbf{x}) = f(\mathbf{c}) + ((\mathbf{x} - \mathbf{c})^T \nabla) f(\mathbf{c}) + \frac{1}{2} ((\mathbf{x} - \mathbf{c})^T \nabla)^2 f(\xi),
$$
  
where  $\nabla = \left[ \frac{\partial}{\partial x_1}, \frac{\partial}{\partial x_2}, \dots, \frac{\partial}{\partial x_m} \right]^T$  is the gradient operator.

#### Example

If we have only  $m = 2$  variables, i.e.,  $\boldsymbol{x} = [x_1, x_2]^T$ , this becomes

$$
f(x_1, x_2) = f(c_1, c_2) + ((x_1 - c_1) \frac{\partial}{\partial x_1} + (x_2 - c_2) \frac{\partial}{\partial x_2}) f(c_1, c_2)
$$
  
+  $\frac{1}{2} ((x_1 - c_1) \frac{\partial}{\partial x_1} + (x_2 - c_2) \frac{\partial}{\partial x_2})^2 f(\xi_1, \xi_2)$   
=  $f(c_1, c_2) + (x_1 - c_1) \frac{\partial f}{\partial x_1}(c_1, c_2) + (x_2 - c_2) \frac{\partial f}{\partial x_2}(c_1, c_2)$   
+  $\left( \frac{(x_1 - c_1)^2}{2} \frac{\partial^2}{\partial x_1^2} + (x_1 - c_1)(x_2 - c_2) \frac{\partial^2}{\partial x_1 \partial x_2} + \frac{(x_2 - c_2)^2}{2} \frac{\partial^2}{\partial x_2^2} \right) f(\xi_1, \xi_2).$ 

<span id="page-20-0"></span>

### Example (cont.)

Therefore, we can approximate *f* by

$$
f(x_1, x_2) \approx f(c_1, c_2) + (x_1 - c_1) \frac{\partial f}{\partial x_1}(c_1, c_2) + (x_2 - c_2) \frac{\partial f}{\partial x_2}(c_1, c_2)
$$

#### Back to more compact operator notation we have

$$
f(\mathbf{x}) \approx f(\mathbf{c}) + ((\mathbf{x} - \mathbf{c})^T \nabla) f(\mathbf{c}).
$$

Note that this approximation is a linearization of *f* and in fact denotes the tangent plane to the graph of *f* at the point *c*.

<span id="page-21-0"></span>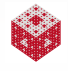

More generally, we have the multivariate Taylor expansion:

$$
f(\mathbf{x}) = \sum_{k=0}^{n} \frac{1}{k!} ((\mathbf{x} - \mathbf{c})^T \nabla)^k f(\mathbf{c}) + E_{n+1}(\mathbf{x}).
$$
 (3)

Here the remainder is

<span id="page-22-0"></span>
$$
E_{n+1}(\mathbf{x}) = \frac{1}{(n+1)!}((\mathbf{x}-\mathbf{c})^T \nabla)^{n+1} f(\xi)
$$

where  $\xi = c + \theta(x - c)$  with  $0 < \theta < 1$  a point somewhere on the line connecting  $\bm{c}$  and  $\bm{x},$  and  $\nabla = \begin{bmatrix} \frac{\partial }{\partial \bm{\omega}}$  $\frac{\partial}{\partial x_1}, \frac{\partial}{\partial x}$  $\frac{\partial}{\partial x_2}, \ldots, \frac{\partial}{\partial x_n}$ ∂*x<sup>m</sup>*  $\int_0^T$  is the gradient operator as before.

#### Remark

*Note, however, that this slide is added as a reference/reminder only and is not required for the derivation of the multivariate Newton method.*

Now we want to tackle the full problem, i.e., we want to solve the following (square) *system of nonlinear equations*:

<span id="page-23-1"></span>
$$
f_1(x_1, x_2,..., x_m) = 0,\n f_2(x_1, x_2,..., x_m) = 0,\n \vdots \n \tag{4}
$$

$$
f_m(x_1,x_2,\ldots,x_m) = 0.
$$

To derive Newton's method for [\(4\)](#page-23-1) we write it in the form,

$$
f_i(\mathbf{x})=0, \qquad i=1,\ldots,m.
$$

By linearizing  $f_i,\,i=1,\ldots,m,$  as discussed above we have

$$
f_i(\mathbf{x}) \approx f_i(\mathbf{c}) + ((\mathbf{x}-\mathbf{c})^T \nabla) f_i(\mathbf{c}).
$$

<span id="page-23-0"></span>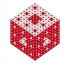

.

Since  $f_i(\mathbf{x}) = 0$  we get

$$
-f_i(\mathbf{c}) \approx ((\mathbf{x}-\mathbf{c})^T \nabla) f_i(\mathbf{c})
$$
  
=  $(x_1 - c_1) \frac{\partial f_i}{\partial x_1}(\mathbf{c}) + (x_2 - c_2) \frac{\partial f_i}{\partial x_2}(\mathbf{c}) + ... + (x_m - c_m) \frac{\partial f_i}{\partial x_m}(\mathbf{c}).$ 

Therefore, we have a linear system for the unknown approximate root *x* of [\(4\)](#page-23-1):

<span id="page-24-1"></span>
$$
-f_1(c_1,\ldots,c_m) = (x_1-c_1)\frac{\partial f_1}{\partial x_1}(c_1,\ldots,c_m)+\ldots+(x_m-c_m)\frac{\partial f_1}{\partial x_m}(c_1,\ldots,c_m),
$$
  

$$
-f_2(c_1,\ldots,c_m) = (x_1-c_1)\frac{\partial f_2}{\partial x_1}(c_1,\ldots,c_m)+\ldots+(x_m-c_m)\frac{\partial f_2}{\partial x_m}(c_1,\ldots,c_m),
$$

$$
\vdots
$$
  
- $f_m(c_1,\ldots,c_m)$  =  $(x_1-c_1)\frac{\partial f_m}{\partial x_1}(c_1,\ldots,c_m)+\ldots+(x_m-c_m)\frac{\partial f_m}{\partial x_m}(c_1,\ldots,c_m).$  (5)

<span id="page-24-0"></span>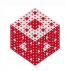

To simplify notation a bit we now introduce  $\boldsymbol{h} = [h_1, \ldots, h_m]^T = \boldsymbol{x} - \boldsymbol{c}$ , and note that [\(5\)](#page-24-1) is a linear system for *h* of the form

$$
J(\boldsymbol{c})\boldsymbol{h}=-\boldsymbol{f}(\boldsymbol{c}),
$$

where  $\boldsymbol{f} = [f_1, \ldots, f_m]^T$  and

$$
\mathsf{J} = \left[ \begin{array}{cccc} \frac{\partial f_1}{\partial x_1} & \frac{\partial f_1}{\partial x_2} & \cdots & \frac{\partial f_1}{\partial x_m} \\ \frac{\partial f_2}{\partial x_1} & \frac{\partial f_2}{\partial x_2} & \cdots & \frac{\partial f_2}{\partial x_m} \\ \vdots & \vdots & \ddots & \vdots \\ \frac{\partial f_m}{\partial x_1} & \frac{\partial f_m}{\partial x_2} & \cdots & \frac{\partial f_m}{\partial x_m} \end{array} \right]
$$

is called the *Jacobian* of *f*.

Since  $h = x - c$  or  $x = c + h$  we see that h is an update to the previous approximation *c* of the root *x*.

<span id="page-25-0"></span>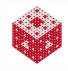

# Algorithm

Newton's method for square nonlinear systems is performed by

```
Input f, J, x
(0)
for n = 0, 1, 2, ... do
        Solve J(\mathbf{x}^{(n)})h = -f(\mathbf{x}^{(n)}) for hUpdate \mathbf{x}^{(n+1)} = \mathbf{x}^{(n)} + \mathbf{h}end
Output x
(n+1)
```
### Remark

*If we symbolically write f* 0 *instead of* J*, then the Newton iteration becomes*

<span id="page-26-0"></span>
$$
\mathbf{x}^{(n+1)} = \mathbf{x}^{(n)} - \underbrace{\left[\mathbf{f}'(\mathbf{x}^{(n)})\right]}_{\text{matrix}}^{-1} \mathbf{f}(\mathbf{x}^{(n)}),
$$

*which looks just like the Newton iteration formula for the single equation/single variable case.*

#### Example

Solve the missile intercept problem

$$
t - 1 + t \cos \alpha = 0
$$
  

$$
1 - e^{-t} - t \sin \alpha + \frac{t^2}{10} = 0.
$$

Here

$$
f(t,\alpha) = \left[\begin{array}{c} f_1(t,\alpha) \\ f_2(t,\alpha) \end{array}\right] = \left[\begin{array}{c} t-1+t\cos\alpha \\ 1-e^{-t}-t\sin\alpha + \frac{t^2}{10} \end{array}\right]
$$

and

$$
\mathsf{J}(t,\alpha) = \left[\begin{array}{cc} \frac{\partial f_1}{\partial t} & \frac{\partial f_1}{\partial \alpha} \\ \frac{\partial f_2}{\partial t} & \frac{\partial f_2}{\partial \alpha} \end{array}\right](t,\alpha) = \left[\begin{array}{cc} 1 + \cos(\alpha) & -t \sin(\alpha) \\ e^{-t} - \sin(\alpha) + t/5 & -t \cos(\alpha) \end{array}\right]
$$

This example is illustrated in the MATLAB script NewtonmvDemo.m which requires newtonmy.m, missile  $f$ .m and missile  $j$ .m.

<span id="page-27-0"></span>.

### Example Solve

$$
x^2 + y^2 = 4
$$
  

$$
xy = 1,
$$

which corresponds to finding the intersection points of a circle and a hyperbola in the plane. Here

$$
f(x,y) = \left[\begin{array}{c} f_1(x,y) \\ f_2(x,y) \end{array}\right] = \left[\begin{array}{c} x^2 + y^2 - 4 \\ xy - 1 \end{array}\right]
$$

and

$$
\mathsf{J}(x,y)=\left[\begin{array}{cc} \frac{\partial f_1}{\partial x} & \frac{\partial f_1}{\partial y} \\ \frac{\partial f_2}{\partial x} & \frac{\partial f_2}{\partial y} \end{array}\right](x,y)=\left[\begin{array}{cc} 2x & 2y \\ y & x \end{array}\right]
$$

This example is also illustrated in the MATLAB script NewtonmyDemo.m. The files circhyp  $f.m$  and circhyp  $j.m$  are also needed. [fasshauer@iit.edu](http://math.iit.edu/~fass) [MATH 350 – Chapter 4](#page-0-0) 36 and 36 and 36 and 36 and 36 and 36 and 36 and 36 and 36 and 36 and 36

<span id="page-28-0"></span>.

### Remark

- **1** Newton's method requires the user to input the  $m \times m$  Jacobian *matrix (which depends on the specific nonlinear system to be solved). This is rather cumbersome.*
- <sup>2</sup> *In each iteration an m* × *m (dense) linear system has to be solved. This makes Newton's method very expensive and slow.*
- <sup>3</sup> *For "good" starting values, Newton's method converges quadratically to simple zeros, i.e., solutions for which* J<sup>−1</sup>(z) *exists.*
- <sup>4</sup> *Also, there is no built-in* MATLAB *code for nonlinear systems. However, the Optimization Toolbox (part of the student version) has a function* fsolve *that can be used for this purpose (note that it does not require the Jacobian of f). Try, e.g.,* fsolve(@circhyp\_f, [-3 1.5])*.*
- <span id="page-29-0"></span><sup>5</sup> *More details for nonlinear systems are provided in MATH 477 and/or MATH 478.*

A problem closely related to that of root finding is the need to find a maximum or minimum of a given function *f*.

For a continuous function of one variable this means that we need to find the critical points, i.e., the roots of the derivative of *f*.

Since we decided earlier that Newton's method (which requires knowledge of f') is in many cases too complicated and costly to use, we would again like to find a method which can find the minimum of *f* (or of −*f* if we're interested in finding the maximum of *f*) on a given interval without requiring knowledge of f'.

The final MATLAB function will again be a robust hybrid method.

<span id="page-30-0"></span>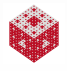

### Problem

*Use the bisection strategy to compute a minimum of f.*

### Simple bisection doesn't work:

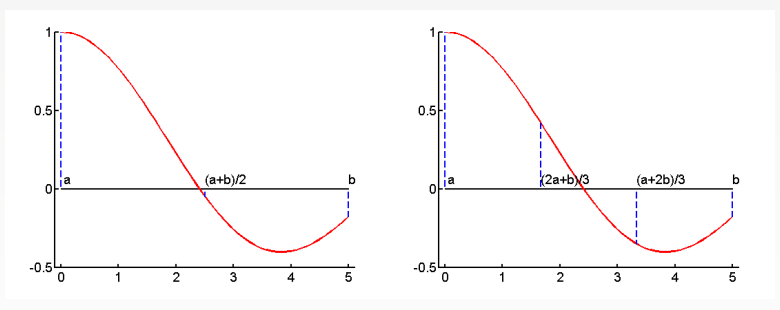

<span id="page-31-0"></span>We need to trisect the interval.

Now, since  $f((a+2b)/3) < f((2a+b)/3)$  we can limit our search to  $[(2a + b)/3, b]$ . This strategy would work, but is inefficient since  $(a + 2b)/3$  can't be used for the next trisection step.

#### [fasshauer@iit.edu](http://math.iit.edu/~fass) [MATH 350 – Chapter 4](#page-0-0) 400 MATH 350 – Chapter 4 400 MATH 350 – Chapter 4 400 MATH 350 MATH 360 M

# Golden Section Search

Want: an efficient trisection algorithm. What to do: pick the two interior trisection points so that they can be re-used in the next iteration (along with their associated function values, which may have been costly to obtain).

Assume interior points are

<span id="page-32-0"></span>
$$
u = (1 - \rho)a + \rho b = a + \rho(b - a)
$$
  

$$
v = \rho a + (1 - \rho)b = b - \rho(b - a),
$$

where  $0 < \rho < 1$  is a ratio to be determined.

If, for example, the interval in the next iteration is  $[u, b]$  with interior point *v*, then we want  $\rho$  to be such that the position of *v* relative to *u* and *b* is the same as that of *u* was to *a* and *b* in the previous iteration.

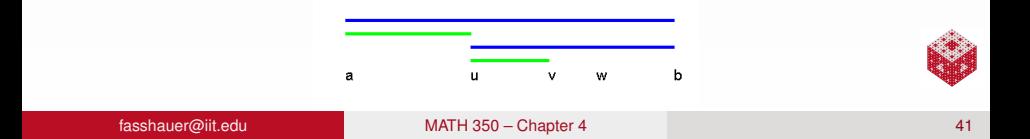

# Golden Section Search (cont.)

Therefore, we want  
\n
$$
\frac{b-u}{v-u} = \frac{b-a}{u-a}
$$
\n
$$
\frac{b-a}{(b-\rho(b-a))-(a+\rho(b-a))} = \frac{b-a}{(a+\rho(b-a))-a}
$$
\n
$$
\iff \frac{(b-a)(1-\rho)}{(b-a)(1-2\rho)} = \frac{b-a}{\rho(b-a)}
$$
\n
$$
\iff \frac{(1-\rho)}{(1-2\rho)} = \frac{1}{\rho}
$$
\n
$$
\iff \rho(1-\rho) = 1-2\rho
$$
\nThe solution in (0, 1) is

<span id="page-33-0"></span>
$$
\rho = \frac{3-\sqrt{5}}{2} \approx 0.381966.
$$

Since  $\rho = 2 - \phi$ , where  $\phi = \frac{1+\sqrt{5}}{2} \approx 1.618034$  is the golden ratio, the method is called the golden section search.

# Golden Section Search (cont.)

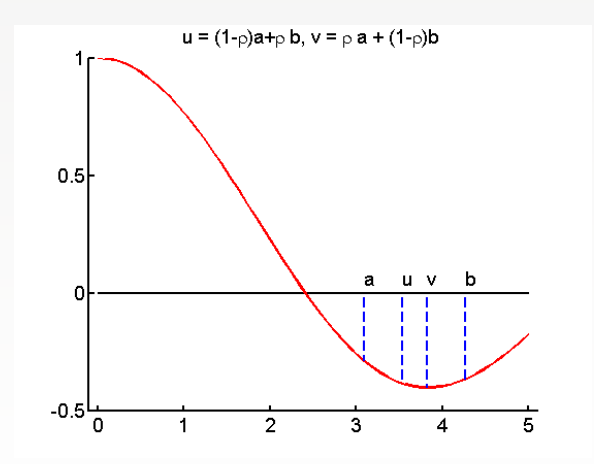

<span id="page-34-0"></span>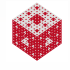

While golden section search is a fool-proof algorithm that will always find the minimum of a *unimodular*<sup>1</sup> continuous function provided the initial interval [*a*, *b*] is chosen so that it contains the minimum, it is very slow. To reduce the interval length to machine accuracy eps, 75 iterations are required.

A faster — and just as robust — algorithm consists of

- golden section search (if necessary),
- **•** parabolic interpolation (when possible).

This algorithm, called fminbnd in MATLAB, is also due to Richard Brent.

If *f* has several minima on [a, b], then fminbnd may not find the global minimum.

For an illustration see the MATLAB script  $FminDemo$ , m which calls fmintx.m from [\[NCM\]](#page-37-0).

<span id="page-35-0"></span>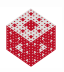

<sup>&</sup>lt;sup>1</sup> a function is unimodular if it has a single extremum on [a, b]

# An alternative approach

One could also use Newton's method to find the critical points of *f*. However, then not only f' needs to be known, but also f". The iteration formula to find a critical point would be

$$
x_{n+1} = x_n - \frac{f'(x_n)}{f''(x_n)},
$$
  $n = 0, 1, 2, ...,$ 

with initial guess  $x_0$ .

Minimization of functions of more than one variable can be attempted with fminsearch in basic MATLAB, and with other — more powerful — functions provided in the optimization toolbox.

<span id="page-36-0"></span>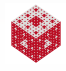

## References I

<span id="page-37-0"></span>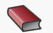

C. Moler.

Numerical Computing with MATLAB. SIAM, Philadelphia, 2004. Also [http://www.mathworks.com/moler/.](http://www.mathworks.com/moler/)

<span id="page-37-1"></span>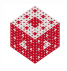